## << CorelDRAW >>

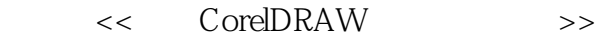

- 13 ISBN 9787302110378
- 10 ISBN 7302110379

出版时间:2005-9

页数:290

字数:418000

extended by PDF and the PDF

http://www.tushu007.com

, tushu007.com

<< CorelDRAW >>

CorelDRAW

 $\emph{CorelDRAM 12}$   $\emph{CorelDRAM 12}$   $\emph{CorelDRAM 13}$ 

, tushu007.com

CorelDRAW Photoshop

CorelDRAW

CorelDRAW

## , tushu007.com

 $>$ 

## CorelDRAW  $<<$

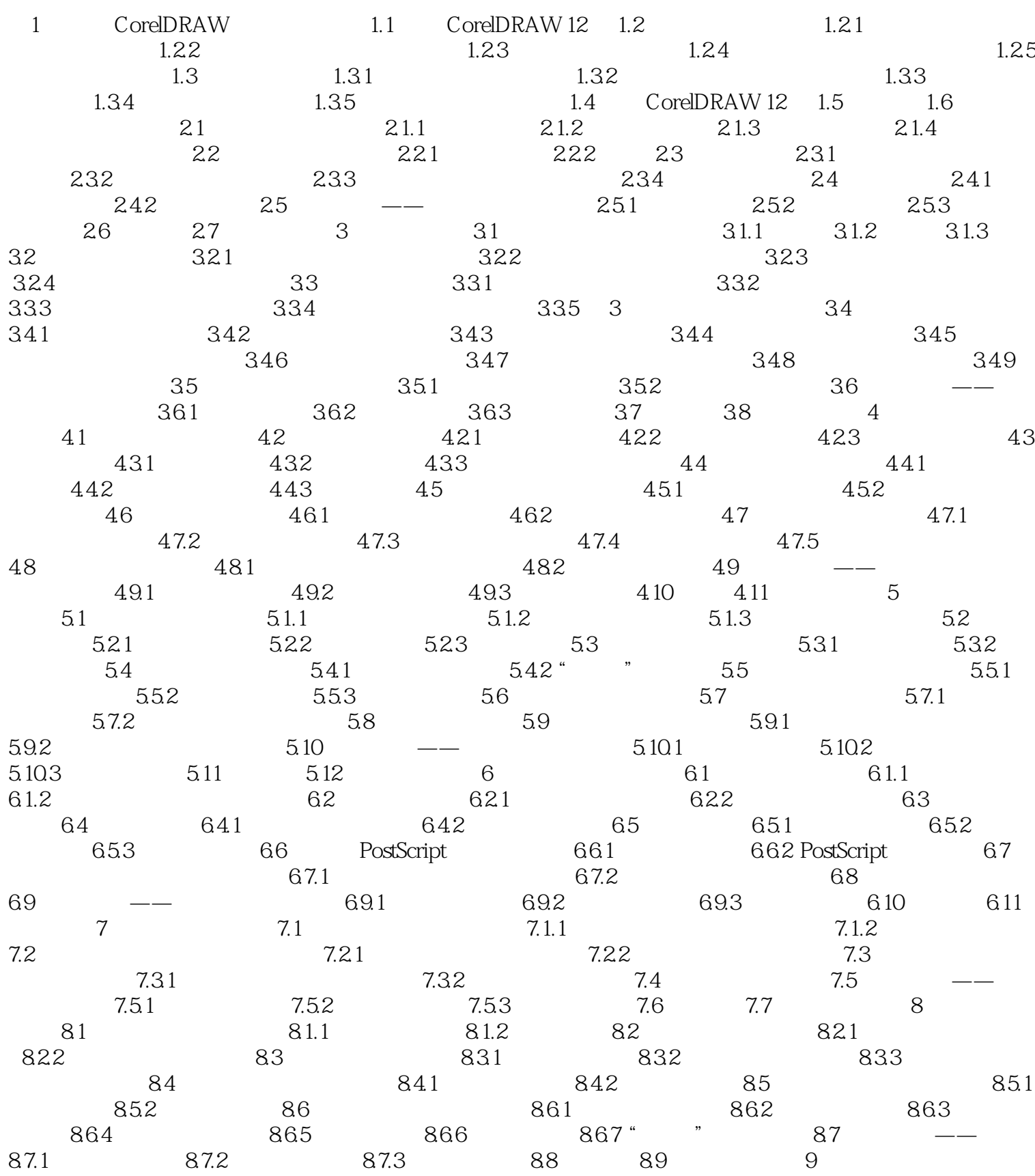

, tushu007.com

 $>$ 

## CorelDRAW  $<<$

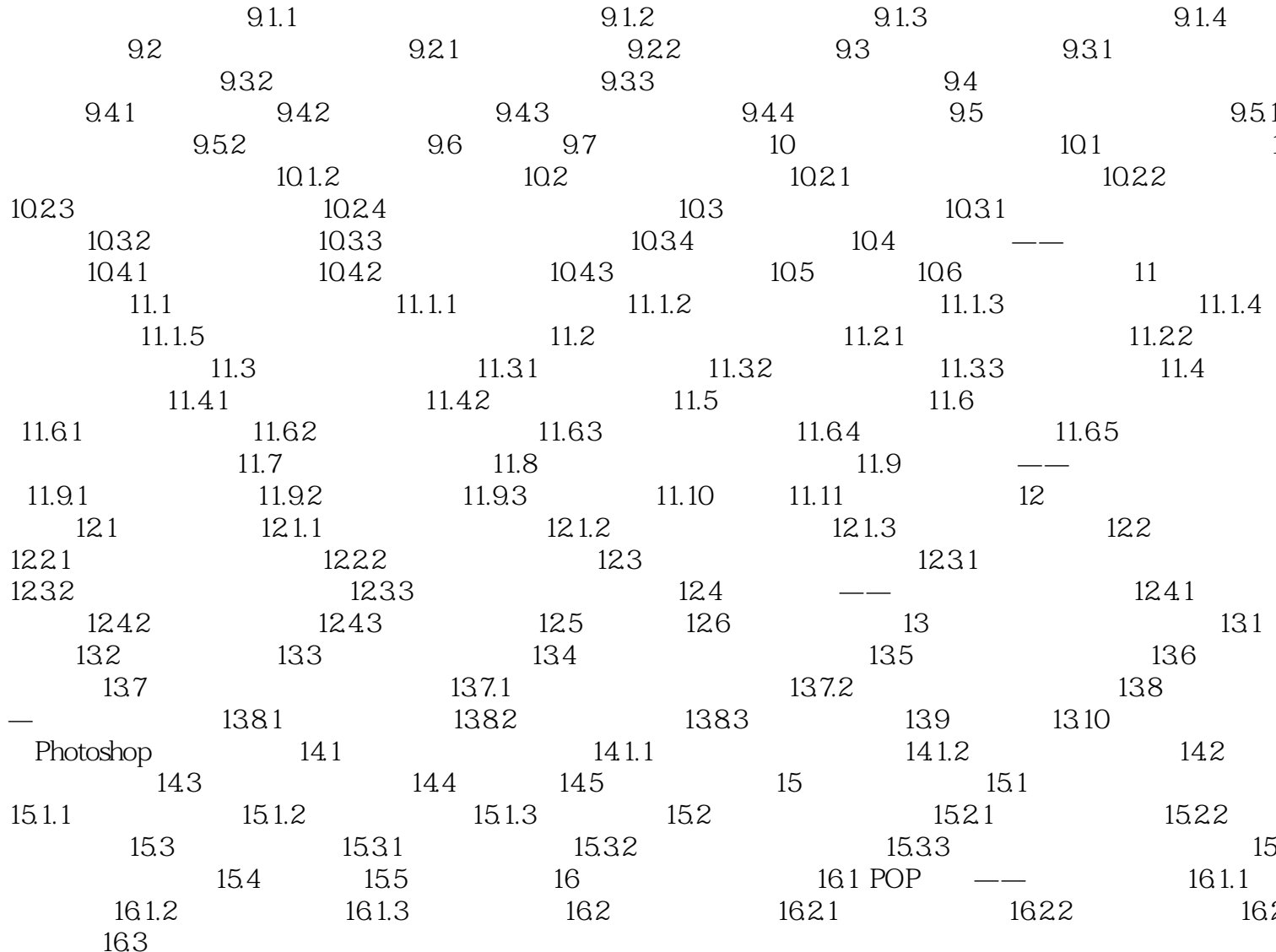

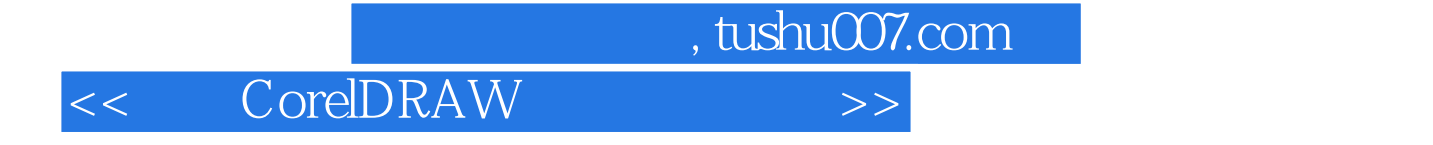

本站所提供下载的PDF图书仅提供预览和简介,请支持正版图书。

更多资源请访问:http://www.tushu007.com